### ► The Action of the Robust Matching Model on Data

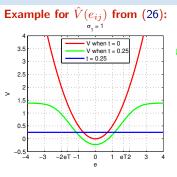

 $\begin{array}{ll} \mbox{red} &-\mbox{the (non-robust) quadratic error} & \hat{V}(e_{ij}) \mbox{ when } t=0 \\ \mbox{blue} &-\mbox{the rejected match penalty } t \\ \mbox{green} &-\mbox{robust} \ \hat{V}(e_{ij}) \mbox{ from (26)} \end{array}$ 

- if the error of a correspondence exceeds a limit, it is ignored
- then  $\hat{V}(e_{ij}) = \text{const}$  and we just count outliers in (26)
- t controls the 'turn-off' point
- the inlier/outlier threshold is  $e_T$  the error for which  $(1-P_0) p_1(e_T) = P_0 p_0(e_T)$ : note that  $t \approx 0$

$$e_T = \sigma_1 \sqrt{-\log t^2}, \quad t = e^{-\frac{1}{2} \left(\frac{e_T}{\sigma_1}\right)^2}$$
 (27)

The full optimization problem (23) uses (26):

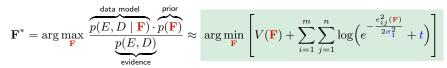

- $\pi(\mathbf{F})$  a shorthand for the argument of the maximization
- typically we take  $V(\mathbf{F}) = -\log p(\mathbf{F}) = 0$  unless we need to stabilize a computation, e.g. when video camera moves smoothly (on a high-mass vehicle) and we have a prediction for  $\mathbf{F}$
- evidence is not needed unless we want to compare different models (e.g. homography vs. epipolar geometry)

3D Computer Vision: V. Optimization for 3D Vision (p. 114/189) 🔊 ९९ R. Šára, CMP; rev. 19-Nov-2019 📴

## How To Find the Global Maxima (Modes) of a PDF?

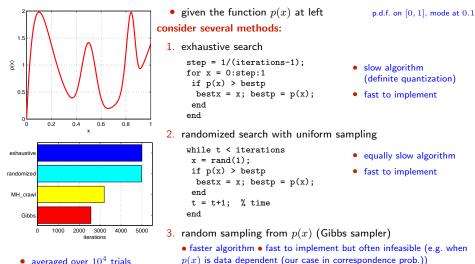

- averaged over  $10^4$  trials
- number of proposals before  $|x - x_{\text{true}}| \leq \text{step}$
- 4. Metropolis-Hastings sampling
  - almost as fast (with care) not so fast to implement
  - rarely infeasible
     RANSAC belongs here

3D Computer Vision: V. Optimization for 3D Vision (p. 115/189) JAG. R. Šára, CMP: rev. 19-Nov-2019

### How To Generate Random Samples from a Complex Distribution?

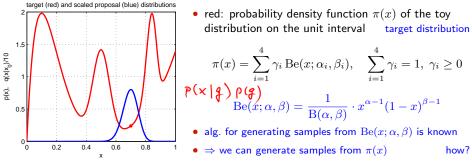

• suppose we cannot sample from  $\pi(x)$  but we can sample from some 'simple' proposal distribution  $q(x \mid x_0)$ , given the previous sample  $x_0$  (blue)

$$q(x \mid x_0) = \begin{cases} U_{0,1}(x) & \text{(independent) uniform sampling} \\ Be(x; \frac{x_0}{T} + 1, \frac{1-x_0}{T} + 1) & \text{'beta' diffusion (crawler)} & T - \text{temperature} \\ \pi(x) & \text{(independent) Gibbs sampler} \end{cases}$$

- note we have unified all the random sampling methods from the previous slide
- how to redistribute proposal samples  $q(x \mid x_0)$  to target distribution  $\pi(x)$  samples?

# Metropolis-Hastings (MH) Sampling

C - configuration (of all variable values) e.g. C = x and  $\pi(C) = \pi(x)$  from  $\rightarrow 116$ 

**Goal:** Generate a sequence of random samples  $\{C_t\}$  from target distribution  $\pi(C)$ 

setup a Markov chain with a suitable transition probability to generate the sequence

#### Sampling procedure

1. given  $C_t$ , draw a random sample S from  $q(S \mid C_t)$ 

q may use some information from  $C_t$  (Hastings) the evidence term drops out

fast implementation but must wait long to hit the mode

2. compute acceptance probability

$$a = \min\left\{1, \ \frac{\pi(S)}{\pi(C_t)} \cdot \frac{q(C_t \mid S)}{q(S \mid C_t)}\right\}$$

- 3. draw a random number u from unit-interval uniform distribution  $U_{0,1}$
- 4. if  $u \leq a$  then  $C_{t+1} := S$  else  $C_{t+1} := C_t$

#### 'Programming' an MH sampler

- 1. design a proposal distribution (mixture) q and a sampler from q
- 2. write functions  $q(C_t \mid S)$  and  $q(S \mid C_t)$  that are proper distributions

 $\widehat{u}(x) \hat{\tau}$ 

not always simple

very slow

#### Finding the mode

- remember the best sample
- use simulated annealing
- start local optimization from the best sample good trade-off between speed and accuracy an optimal algorithm does not use just the best sample: a Stochastic EM Algorithm (e.g. SAEM)

3D Computer Vision: V. Optimization for 3D Vision (p. 117/189) 290

# MH Sampling Demo

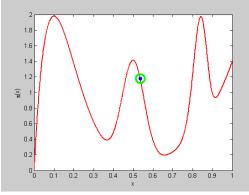

sampling process (video, 7:33, 100k samples)

- blue point: current sample
- green circle: best sample so far  $quality = \pi(x)$
- histogram: current distribution of visited states
- the vicinity of modes are the most often visited states

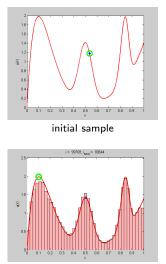

final distribution of visited states

```
function x = proposal_gen(x0)
% proposal generator q(x | x0)
 T = 0.01; \% temperature
 x = betarnd(x0/T+1,(1-x0)/T+1);
end
function p = proposal q(x, x0)
% proposal distribution q(x | x0)
 T = 0.01;
 p = betapdf(x, x0/T+1, (1-x0)/T+1);
end
function p = target_p(x)
% target distribution p(x)
 % shape parameters:
 a = \begin{bmatrix} 2 & 40 & 100 & 6 \end{bmatrix}:
 b = [10 \ 40 \ 20 \ 1];
 % mixing coefficients:
 w = [1 \ 0.4 \ 0.253 \ 0.50]; w = w/sum(w);
 p = 0:
 for i = 1:length(a)
  p = p + w(i) * betapdf(x,a(i),b(i));
 end
end
```

```
%% DEMO script
k = 10000; % number of samples
X = NaN(1,k); % list of samples
x0 = proposal_gen(0.5);
for i = 1 \cdot k
x1 = proposal_gen(x0);
 a = target p(x1)/target p(x0) * \dots
     proposal_q(x0,x1)/proposal_q(x1,x0);
 if rand(1) < a
 X(i) = x1; x0 = x1;
 else
 X(i) = x0;
 end
end
figure(1)
x = 0:0.001:1:
plot(x, target_p(x), 'r', 'linewidth',2);
hold on
binw = 0.025; % histogram bin width
n = histc(X, 0:binw:1):
h = bar(0:binw:1, n/sum(n)/binw, 'histc');
set(h, 'facecolor', 'r', 'facealpha', 0.3)
xlim([0 1]); ylim([0 2.5])
xlabel 'x'
ylabel 'p(x)'
title 'MH demo'
hold off
```

3D Computer Vision: V. Optimization for 3D Vision (p. 119/189) つへへ R. Šára, CMP; rev. 19-Nov-2019 📴

# ► The Elements of a Data-Driven MH Sampler

- 1. primitives = elementary measurements
  - points in line fitting
  - matches in epipolar geometry estimation

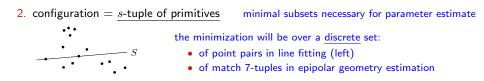

- 3. a map from configuration C to parameters  $\pmb{\theta}$  by solving the minimal geometric problem
  - line parameters n from two points
  - fundamental matrix  ${\bf F}$  from seven matches
- 4. target likelihood  $p(E, D \mid \boldsymbol{\theta})$  replaces  $\pi(C)$ 
  - can use log-likelihood: then it is the sum of robust errors  $\hat{V}(e_{ij})$  given F (26)
  - robustified point distance from the line  $oldsymbol{ heta}=\mathbf{n}$
  - robustified Sampson error for  $oldsymbol{ heta}=\mathbf{F}$
  - posterior likelihood  $p(E, D \mid \boldsymbol{\theta})p(\boldsymbol{\theta})$  can be used MAPSAG

MAPSAC ( $\pi(S)$  includes the prior)

## ▶cont'd

5. (optional) hard inlier/outlier discrimination by the threshold (27)

$$\hat{V}(e_{ij}) < e_T, \qquad e_T = \sigma_1 \sqrt{-\log t^2}$$

6. parameter distribution follows the empirical distribution of *s*-tuples. Since the proposal is done via the minimal problem solver, it is 'data-driven',

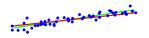

- pairs of points define line distribution  $p(\mathbf{n} \mid X)$  (left)
- random correspondence 7-tuples define epipolar geometry distribution  $q({\bf F} \mid M)$
- 7. proposal distribution  $q(\cdot)$  is just a distribution of the s-tuples:
  - a) q uniform, independent  $q(S \mid C_t) = q(S) = {\binom{mn}{s}}^{-1}$ , then  $a = \min\left\{1, \frac{p(S)}{p(C_t)}\right\}$
  - b) q dependent on descriptor similarity PROSAC (similar pairs are proposed more often)
  - c) q dependent on the current configuration
- 8. local optimization from promising proposals
  - can use hard inliers
  - cannot be used to replace  $C_t$
- 9. stopping based on the probability of proposing an all-inlier sample

SAC (similar pairs are proposed more often) e.g. 'not far from it'

 $\rightarrow$ 122

# ► Data-Driven Sampler Stopping

 $N \ge \frac{\log(1-P)}{\log(1-\varepsilon^s)}$ 

**Principle:** what is the number of proposals N that are needed to hit an all-inlier sample? this will tell us nothing about the accuracy of the result

- P ... probability that at least one proposal is an all-inlier 1 P ... all previous N proposals were bad  $\varepsilon$  ... the fraction of inliers among primitives,  $\varepsilon \leq 1$
- s ... minimal sample size (2 in line fitting, 7 in 7-point algorithm)
  - $\varepsilon^s$  ... proposal does not contain an outlier

• 
$$1-\varepsilon^s$$
 ... proposal contains at least one outlier

•  $(1-arepsilon^s)^N$  ... N previous proposals contained an outlier = 1-P

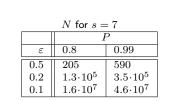

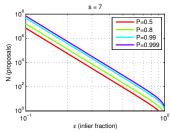

- N can be re-estimated using the current estimate for  $\varepsilon$  (if there is LO, then after LO) the quasi-posterior estimate for  $\varepsilon$  is the average over all samples generated so far
- this shows we have a good reason to limit all possible matches to tentative matches only
- for  $\varepsilon \to 0$  we gain nothing over the standard MH-sampler stopping criterion

3D Computer Vision: V. Optimization for 3D Vision (p. 122/189) つんで R. Šára, CMP; rev. 19-Nov-2019 📴

# Stripping MH Down To Get RANSAC [Fischler & Bolles 1981]

• when we are interested in the best sample only...and we need fast data exploration...

#### Simplified sampling procedure

1. given  $C_t$ , draw a random sample S from  $q(S \mid C_t) q(S)$ 

independent sampling no use of information from  $C_t$ 

2. compute acceptance probability

$$a = \min\left\{1, \ \frac{\pi(S)}{\pi(C_t)} \cdot \frac{q(C_t \mid S)}{q(S \mid C_t)}\right\}$$

- 3. draw a random number u from unit-interval uniform distribution  $U_{0,1}$
- 4. if  $u \leq a$  then  $C_{t+1} := S$  else  $C_{t+1} := C_t$ 5. if  $\pi(S) > \pi(C_{\text{best}})$  then remember  $C_{\text{best}} := S$

Steps 2-4 make no difference when waiting for the best sample

- ... but getting a good accuracy sample might take very long this way
- good overall exploration but slow convergence in the vicinity of a mode where  $C_t$  could serve as an attractor
- cannot use the past generated samples to estimate any parameters
- we will fix these problems by (possibly robust) 'local optimization'

3D Computer Vision: V. Optimization for 3D Vision (p. 123/189) つへへ R. Šára, CMP; rev. 19-Nov-2019 📴

## ► RANSAC with Local Optimization and Early Stopping

- **1**. initialize the best sample as empty  $C_{\text{best}} := \emptyset$  and time t := 0
- estimate the number of needed proposals as  $N := \binom{n}{s} n$  No. of primitives, s minimal sample size
- while  $t \leq N$ : 3.

  - b) if  $\pi(S) > \pi(C_{\text{best}})$  then
    - i) update the best sample  $C_{\text{best}} := S$  $\pi(S)$  marginalized as in (26);  $\pi(S)$  includes a prior  $\Rightarrow$  MAP
    - ii) threshold-out inliers using  $e_T$  from (27)...

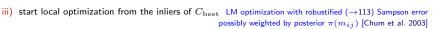

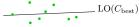

iv) update  $C_{\text{best}}$ , update inliers using (27), re-estimate N from inlier counts

 $2e_T$ 

 $\rightarrow$ 122 for derivation

$$N = \frac{\log(1-P)}{\log(1-\varepsilon^s)}, \quad \varepsilon = \frac{|\operatorname{inliers}(C_{\operatorname{best}})|}{m n},$$

c) t := t + 1

- 4. output  $C_{\text{best}}$ 
  - see MPV course for RANSAC details

see also [Fischler & Bolles 1981], [25 years of RANSAC]

3D Computer Vision: V. Optimization for 3D Vision (p. 124/189) SQC. R. Šára, CMP: rev. 19-Nov-2019

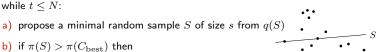

Thank You

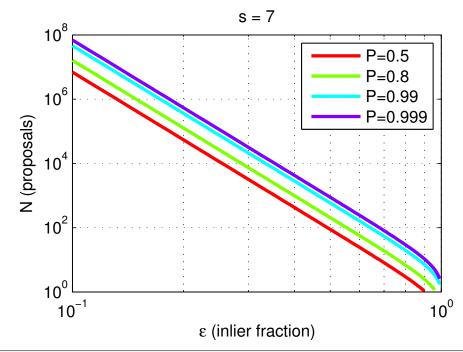